https://www.100test.com/kao\_ti2020/133/2021\_2022\_C\_\_\_E4\_B8\_ AD\_E4\_B8\_8D\_E8\_c97\_133824.htm WINDOWS

 $2000$ 

WINDOWS API CreateEllipticRgn CreatePolygonRgn CreateRectRgn CreateRoundRectRgn WINDOWS API CombineRgn

WINDOWS API SetWindowRgn

WINDOWS API Borland C Builder 定义,在应用程序中使用这些API函数就象使用C 的普通库函

PhotoShop

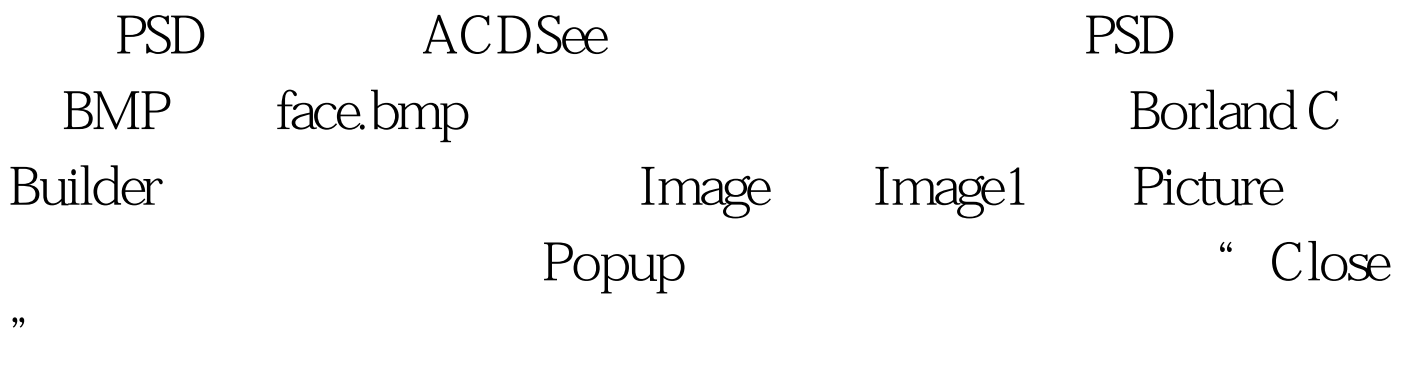

void \_\_fastcall

TForm1::FormCreate(TObject \*Sender) { Image1->Picture->LoadFromFile(".\\face.bmp"). Width=Image1->Width. Height=Image1->Height. Repaint(). }

WINDOWS

WINDOWS API

100Test

www.100test.com